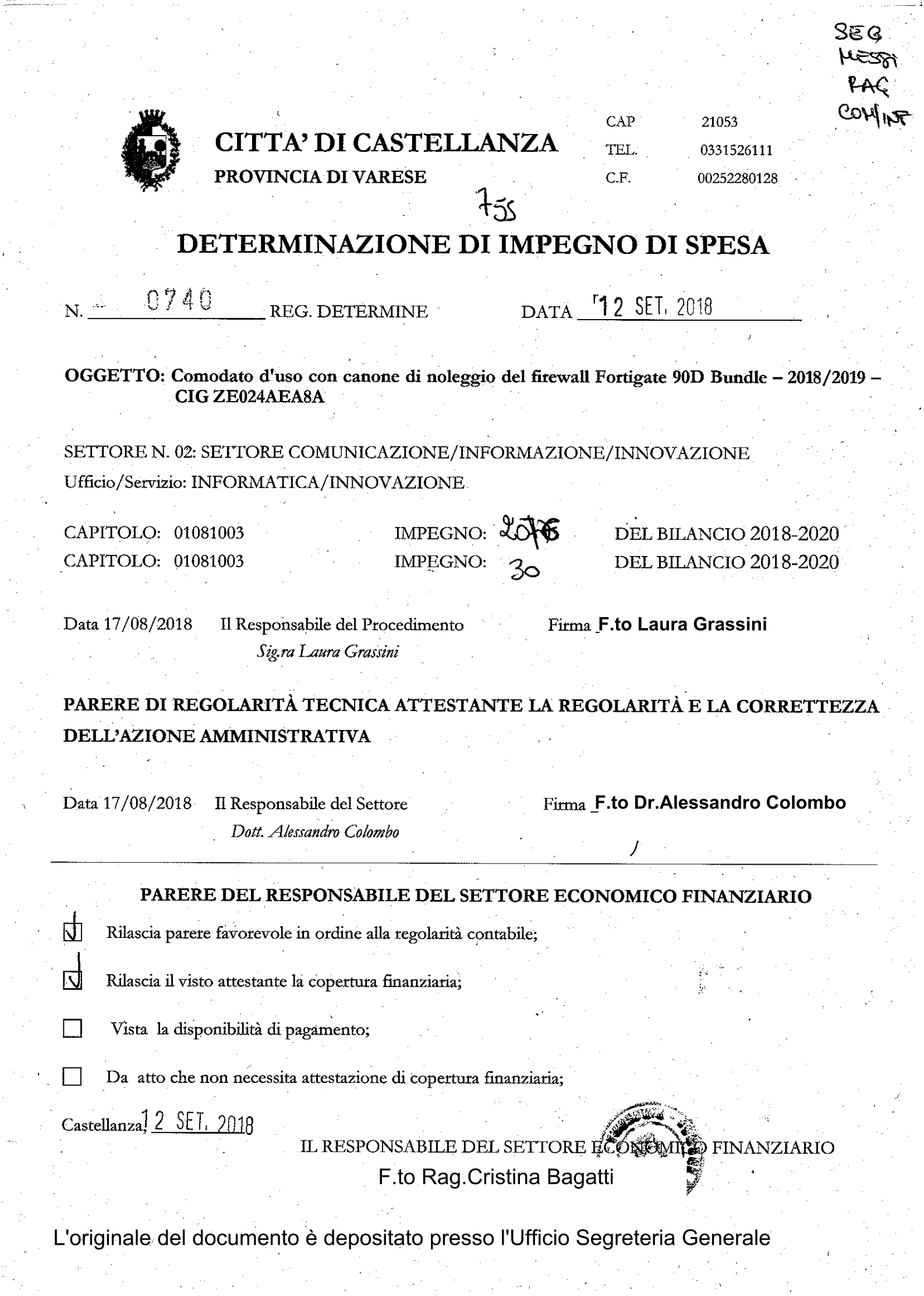

#### SETTORE 02: SETTORE COMUNICAZIONE/INFORMAZIONE/INNOVAZIONE

IL SOTTOSCRITTO, DOTT. ALESSANDRO COLOMBO, RESPONSABILE DEL SETTORE

OGGETTO: Comodato d'uso con canone di noleggio del firewall Fortigate 90D Bundle - 2018/2019 -**CIGZE024AEA8A** 

#### PREMESSO che:

- la gestione delle attività web prevede, oltre alle linee dati per i servizi web, servizi di sicurezza informatica hardware e software:
- i servizi di sicurezza informatica possono essere gestiti attraverso un apparato hardware di tipo firewall che sostituisce un sistema di difesa passivo dalle intrusioni informatiche e allo stesso tempo, con adeguate politiche di sicurezza, consente di gestire gli accessi alla rete esterna, tipicamente i siti internet consultabili liberamente;
- la sicurezza informatica deve prevedere la gestione delle regole del firewall, la gestione delle regole per la navigazione internet, la gestione delle VPN, l'intervento sugli allarmi, la gestione e l'archiviazione dei report e la conservazione dei log di accesso: è, pertanto necessario che la gestione della sicurezza informatica sia effettuata da una società con le dovute competenze tecniche in materia e che il servizio venga eseguito grazie a strumenti tecnicamente ed aggiornati;
- con determinazione n. 22 del 26.01.2017 era stata affidata alla società NG WAY s.r.l. di Somma Lombardo la sostituzione del firewall in uso precedentemente con un nuovo apparato che fosse tecnicamente più avanzato per meglio rispondere alle esigenze tecniche di controllo del traffico esterno e di gestione delle sicurezze, nonché di analisi e archiviazione dei log sulla base delle caratteristiche individuate dall'Ufficio Informatica:
- il firewall Fortigate 90D Bundle è stata noleggiato in comodato d'uso con la possibilità di sostituzione dell'apparato in caso di guasto in 4 ore lavorative con un apparato di pari funzionalità;

#### VISTI.

- la deliberazione della Giunta Comunale n. 145 del 20.12.2012 "Adozione di misure organizzative per  $\bullet$ garantire il rispetto dei tempi di pagamento previsti dal D.Lgs. n. 192/2012";
- il D. Lgs. n. 118/2011 aggiornato dal D. Lgs. n. 126/2014 (armonizzazione sistemi contabili);
- l'art. 9 del D.L. 1 luglio 2009, n. 78, convertito in Legge 30 agosto 2008, n. 102;
- la deliberazione di Giunta Comunale n. 3 del 17.01.2018 "Approvazione Piano Anticorruzione 2018-2020 e approvazione del Codice di Comportamento dei dipendenti del Comune di Castellanza";

DATO ATTO che la legge n. 208/2015 (c.d. legge di stabilità) stabilisce all'art. 1, comma 512, l'obbligo di ricorre a CONSIP od altri soggetti aggregatori per gli acquisti di beni e servizi informatici;

VISTO il Decreto Legislativo 18 aprile 2016, n. 50 "Attuazione delle direttive 2014/23/UE, 2014/24/UE e 2014/25/UE sull'aggiudicazione dei contratti di concessione, sugli appalti pubblici e sulle procedure d'appalto degli enti erogatori nei settori dell'acqua, dell'energia, dei trasporti e dei servizi postali, nonché per il riordino della disciplina vigente in materia di contratti pubblici relativi a lavori, servizi e forniture", di seguito denominato D.lgs. 50/2016 così come modificato dal D.Lgs. n. 56/2017 ed entrato in vigore il 20 maggio 2017 che stabilisce all'art. 36, comma 2, lettera a che è possibile procedere all'affidamento diretto di lavori, servizi e forniture inferiori a  $\epsilon$  40.000,00.=;

CONSIDERATO che per l'affidamento del servizio in oggetto è possibile utilizzare la piattaforma del Mercato Elettronico della Pubblica Amministrazione (MEPA) che mette a disposizione i servizi di cui sopra;

#### RITENUTO opportuno:

procedere all'affidamento biennale del canone per il comodato d'uso del firewall di marca FORTIGATE modello 90D Bundle per ragioni di convenienza economica in modo da contenere i costi per il biennio in oggetto;

procedere all'affidamento del canone per il comodato d'uso del firewall FORTIGATE 90D Bundle alla società NG WAY s.r.l. di Somma Lombardo che ha fornito ed installato l'apparato e che dispone di tecnici tecnicamente preparati per l'assistenza e la gestione dello stesso;

VISTO l'ordine di acquisto (OdA) n. 4445744 allegato alla presente che prevede un canone di noleggio per il biennio 2018/2019 con sostituzione in caso di guato dell'apparato con uno sostitutivo di pari livello tecnico, il servizio di fortianalyser per identificare le più sofisticate minacce portate al network aziendale e servizio di archiviazione dei log del firewall al costo complessivo di € 2.850,00.= = IVA esclusa;

#### DATO ATTO che:

- ai fini degli adempimenti di cui all'art. 3 della legge 13 agosto 2010 n. 136, il presente provvedimento è identificato con il CIG ZE024AEA8A;
- gli impegni di spesa derivanti dal presente procedimento sono compatibili con il programma dei conseguenti pagamenti, con i relativi stanziamenti in bilancio e con le regole di finanza pubblica;
- di norma il Responsabile del Settore Comunicazione/Informazione/Innovazione prevede in 60 gg, dal ricevimento delle fatture, derivanti dal presente impegno, i termini di pagamento delle stesse;

RICHIAMATA la deliberazione della Giunta Comunale n.56 del 14.03.2018 con cui si approva il PEG 2018 e si individuano i responsabili della gestione dei capitoli di spesa del Bilancio 2018;

VISTI:

- l'art. 107 (funzioni e responsabilità della dirigenza) del D.Lgs. 267/2000;
- l'art. 22 (competenze dei responsabili dei settori) del vigente Regolamento sull'ordinamento generale degli uffici e dei servizi;

RITENUTO opportuno provvedere in merito

ACCERTATA la disponibilità sui capitoli n. 01081003 del Bilancio 2018-2020;

VERIFICATO che non sussistono conflitti di interessi con i soggetti con cui si instaura il rapporto contrattuale derivante dal presente provvedimento;

#### **DETERMINA**

di affidare il canone biennale per il noleggio in comodato d'uso di un firewall FORTIGATE 90D Bundle alla 1. società NG WAY s.r.l. di Somma Lombardo che dispone delle adeguate competenze tecnico-informatiche;

 $\overline{2}$ . di impegnare la somma di  $\epsilon$  3.477,00. NA compresa sul capitolo 01081003 del Bilancio 2018-2020 che presenta la voluta disponibilità

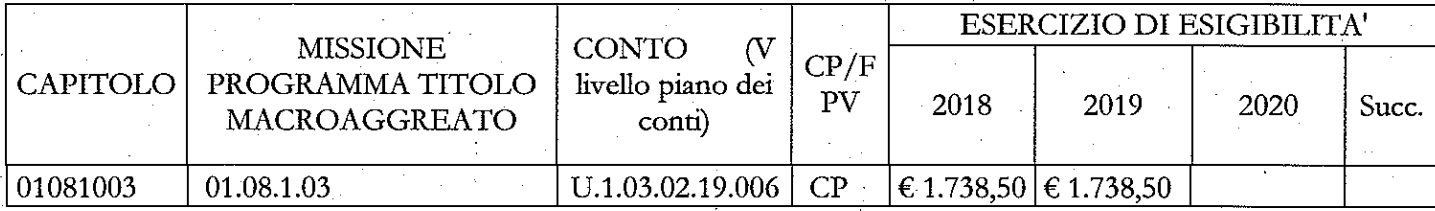

Nei confronti dei creditori:

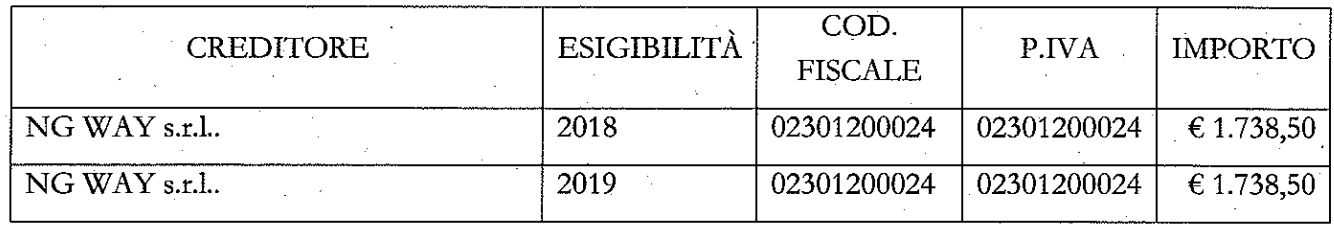

di disporre per la registrazione della presente determinazione nel Registro delle Determinazioni del Settore  $3.$ Affari Generali;

di inoltrare la determinazione medesima al Settore Economico-Finanziario per l'apposizione dei pareri di  $\overline{4}$ . competenza e la registrazione del presente atto nelle scritture dell'Ente.

# acquistinretepait

Allegato 1 determina notiodel 12/09/18

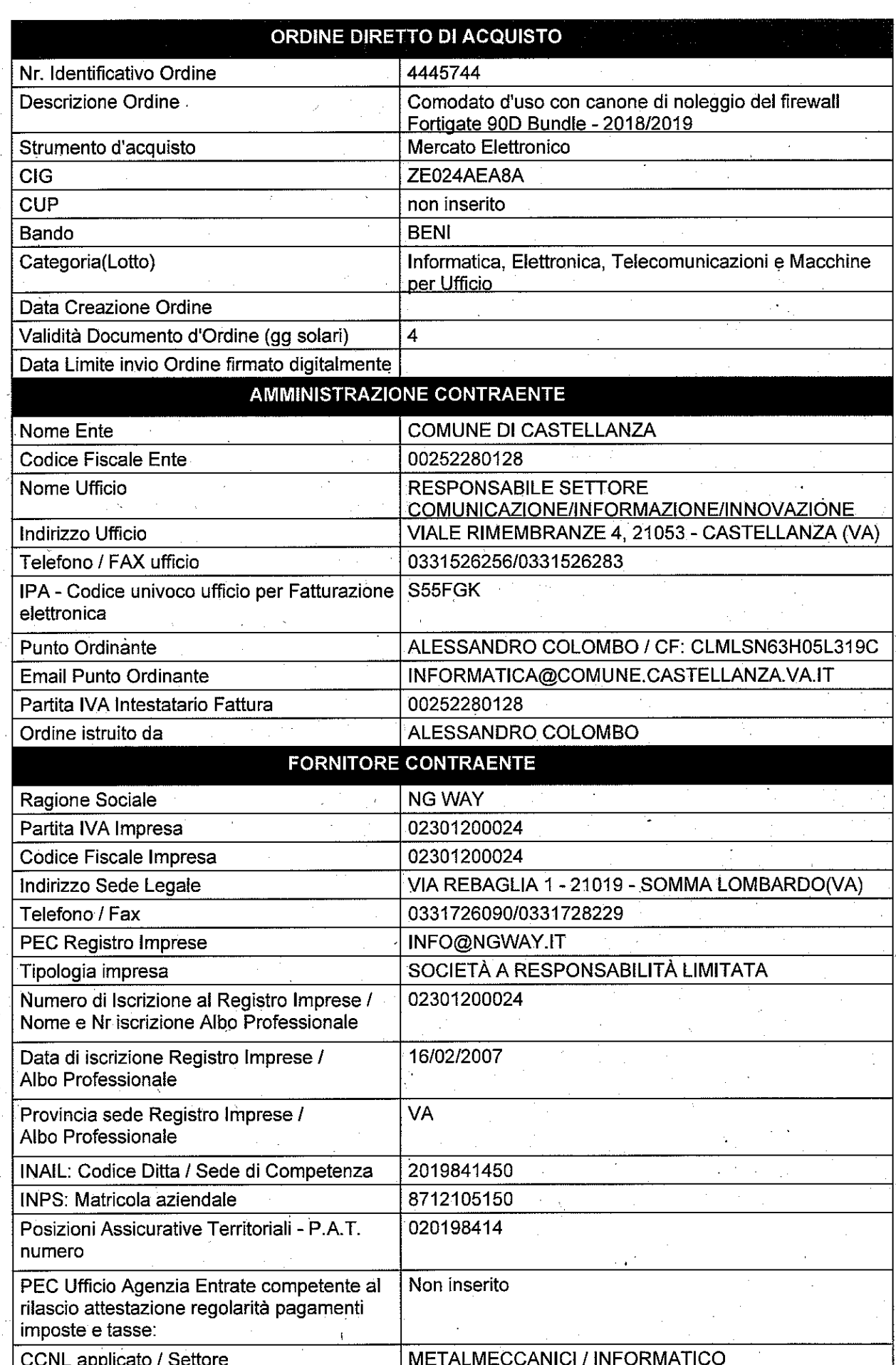

## SETTORE AFFARI GENERALI

ATTO ANNOTATO NEL REGISTRO DELLE DETERMINAZIONI:

 $ALN = 0740$ 

IN DATA 12 SET, 2018

IL RESPONSABILE DEL SETTORE AFFARI GENERALI F.to Dr.ssa M. Beatrice Colomba

#### RELAZIONE DI PUBBLICAZIONE

: Castellanza, li

17 SET, 2018

### LA SUESTESA DETERMINAZIONE

 $\frac{1}{\sqrt{2}}$ ai sensi dell'art. 124 del D.Lgs. n. 267/2000, viene oggi pubblicata all'Albo Pretorio e vi rimarrà fino al giorno  $\frac{1}{\sqrt{2}}$  1 011, 2018 al giornó

IL MESSO COMUNALE

N. 86 & eg. Pubblic.